дверей, перил лестниц, изготовления музыкальных инструментов, строительства лодок и других конструкций. Способствует этому и вновь возникший интерес дизайнеров к художественной выразительности линий стиля «Модерн» повсеместно господствовавшего в начале XX века.

В известных на сегодняшний день технологиях гнутья древесины рекомендуется использовать твердолиственные породы, такие как бук, дуб, вяз, ильм, клён, орех, ясень. Получение деталей криволинейной формы из хвойной древесины гнутьём проблематично. В диссертации М.А. Баяндина [1] приведены результаты исследований повышения деформативности хвойной древесины с целью гнутья. Автором отмечено, что причиной низкой способности к гнутью хвойной древесины, являются особенности надмолекулярного строения лигнина - плотность связей между макромолекулами. Для повышения деформативности этой древесины, необходима частичная деструкция лигнина.

Гнутью подвергают брусковые заготовки, как из массивной, так и клееной древесины. Кроме рекомендаций по выбору породы древесины существуют рекомендации к её качеству, а именно особое внимание рекомендуется обращать на недопустимые для данных технологий пороки древесины, такие как наклон волокон, свилеватость, завитки, сучки. Наличие которых приведет к растрескиванию и нестабильности формы. Непосредственно перед операцией гнутья древесину обрабатывают с целью увеличения её пластичности, т.е. способности изменять свою форму без разрушения под влиянием внешних сил и сохранять эту форму после прекращения действия этих сил. Чаще всего эта обработка сводиться к обработке древесины насыщенным паром под низким давлением 0,02...0,05 МПа при нагревании до 80...120 °С, иногда с предварительным её модифицированием. В качестве модификаторов могут применятся: раствор аммиака, глицерин, акустическая сода, этиловый спирт, перекись водорода, водный раствор карбамида. В ряде работ [1, 2] отмечается, что оптимальная влажность древесины при гнутье должна соответствовать 25...35% влажности, Продолжительность обработки паром при атмосферном давлении рекомендуется в течении 20...25 минут на каждый сантиметр толщины заготовки. Соотношение толщины заготовки и минимального радиуса, на который можно согнуть древесину без разрушения для некоторых пород: бук – 10/25 (т.е. если заготовка толщиной в 10 мм, то минимальный радиус будет 25 мм); дуб – 10/40; береза – 10/57; ель – 10/100; сосна – 10/110 [4, 5]. На это соотношение большое влияние оказывает значение плотности древесины, которое сильно колеблется не только внутри одной породы, но даже внутри одного ствола, а также направление гнутья относительно радиального или тангенциального направления волокон.

Согнутая и зафиксированная в требуемом положении заготовка должна оставаться в зафиксированном состоянии до полного высыхания и стабилизации структуры элементов клеточной стенки древесины. Время этого технологического этапа зависит от формы заготовки способа обработки. После снятия фиксаторов, заготовка распрямляется на некоторую величину, которую нужно учитывать при изготовлении шаблонов и форм.

Возрастающий интерес к конструкциям из массивной древесины, к экологически чистым материалам, высокие требования к дизайну мебельных конструкций определяют запросы рынка и, следовательно, определяют тенденции в технологии и производстве изделий из древесины.

## СПИСОК ЛИТЕРАТУРЫ

- 1. Баяндин М.А. Повышение деформативности хвойной древесины с целью гнутья: автореф. дис. ... канд. техн. наук:05.21.05 / Баяндин Михаил Андреевич. – Красноярск, 2010. – 51 с.
- 2. Боровиков А. М. Влияние температуры и влажности на упругость, вязкость и пластичность древесины: автореф. дис. ... канд техн. наук: 05.21.05. – Воронеж, 1970. – 31 с.
- 3. Данков А. С. Проблемы и перспективы гнутья массивной древесины // Лес. Наука. Молодежь: сб. науч. тр. / ВГЛТА. – Воронеж, 2006. – С. 288–290.
- 4. Леонтьев И.И., Абухов Л. Г. Производство гнутой мебели. –М.-Л.: Гослесбумиздат, 1954. 120 с.
- 5. Манкевич Л. А. Основы гнутья древесины. Минск, 1961. 271 с.

УДК 674.4

## **САПР «К3-МЕБЕЛЬ»**

**Е.С. Ермаков,** канд. техн. наук, ННГУ, г. Нижний Новгород, РФ

*Статья знакомит читателей с программным комплексом «К3-Мебель», предназначенным для автоматизированного проектирования, подготовки производства и изготовления корпусной мебели.* 

ООО Центр «ГеоС» (г. Нижний Новгород) – российский разработчик программного обеспечения в области автоматизированного проектирования (CAD/CAM). Центр «ГеоС» учреждён в июне 1994 года в г. Нижний Новгород и объединил в своих рядах лучших специалистов в области разработки программных продуктов в сфере 3D-моделирования. Одним из основных продуктов компании является программа «К3-Мебель» – комплексное приложение для проектирования, производства и продажи

корпусной мебели. «К3-Мебель» – это мощный и одновременно простой инструмент, позволяющий создать изделие любой степени сложности, получить полный пакет документации и представить заказчику реалистичное изображение проекта (рис. 1).

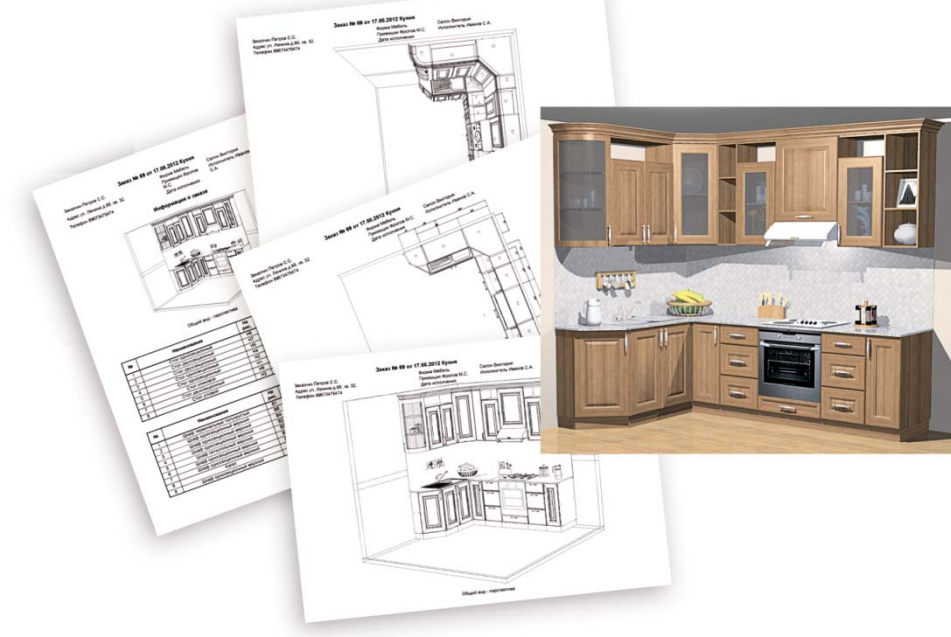

**Рис. 1** 

Разработчики Центра «ГеоС» тщательно изучили мебельное производство и основные проблемы, возникающие перед компаниями. В результате была создана уникальная программа, которая способна решать задачи на всех этапах создания мебельного изделия и одинаково хорошо подходит как небольшим предприятиям, так и мебельным гигантам.

За 20 лет своего существования «К3-Мебель» прошла длинный путь от сложного трёхмерного редактора, в котором мог работать далеко не каждый, до современной многофункциональной программы, которая полностью адаптирована под производство и имеет дружественный интерфейс. Работать в программе стало не только удобно, но и увлекательно: процесс проектирования напоминает компьютерную игру. Результат любого действия виден уже в процессе выполнения команды.

Сегодня к программе определённо можно применить термин «всё включено», поскольку «К3- Мебель» позволяет полностью автоматизировать процесс изготовления мебели, не прибегая к использованию каких-либо других ПО. Программа даёт возможность спроектировать изделие, получить полный пакет документов, включая расчёт стоимости изделия, и передать данные на станки с ЧПУ для дальнейшей реализации (рис. 2, 3).

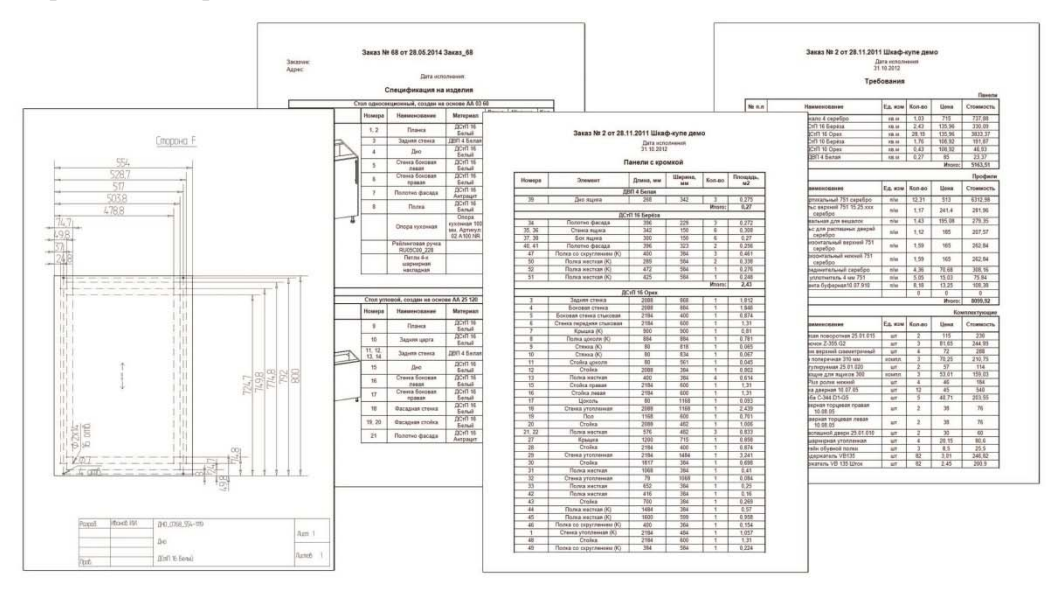

**Рис. 2** 

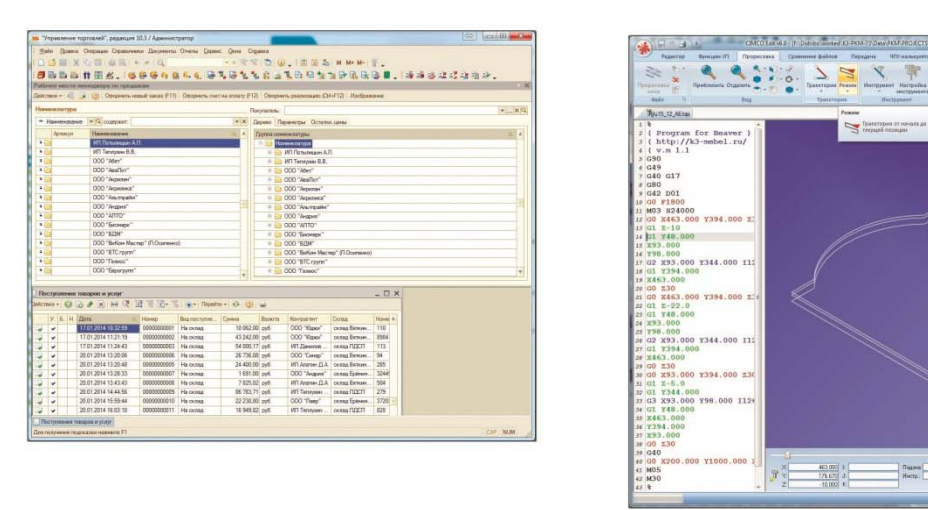

**Рис. 3** 

 $-116.68$ 

Мощный графический редактор позволяет полностью воссоздать интерьер помещения заказчика, поместить туда будущее изделие и представить готовое фотореалистичное изображение клиенту. При необходимости презентация проекта может быть представлена в формате 3D-прогулки по воссозданному помещению заказчика. Кроме того, в программу встроен специальный модуль, который автоматически просчитывает и предлагает самый оптимальный вариант раскроя, тем самым минимизирует издержки (рис. 4).

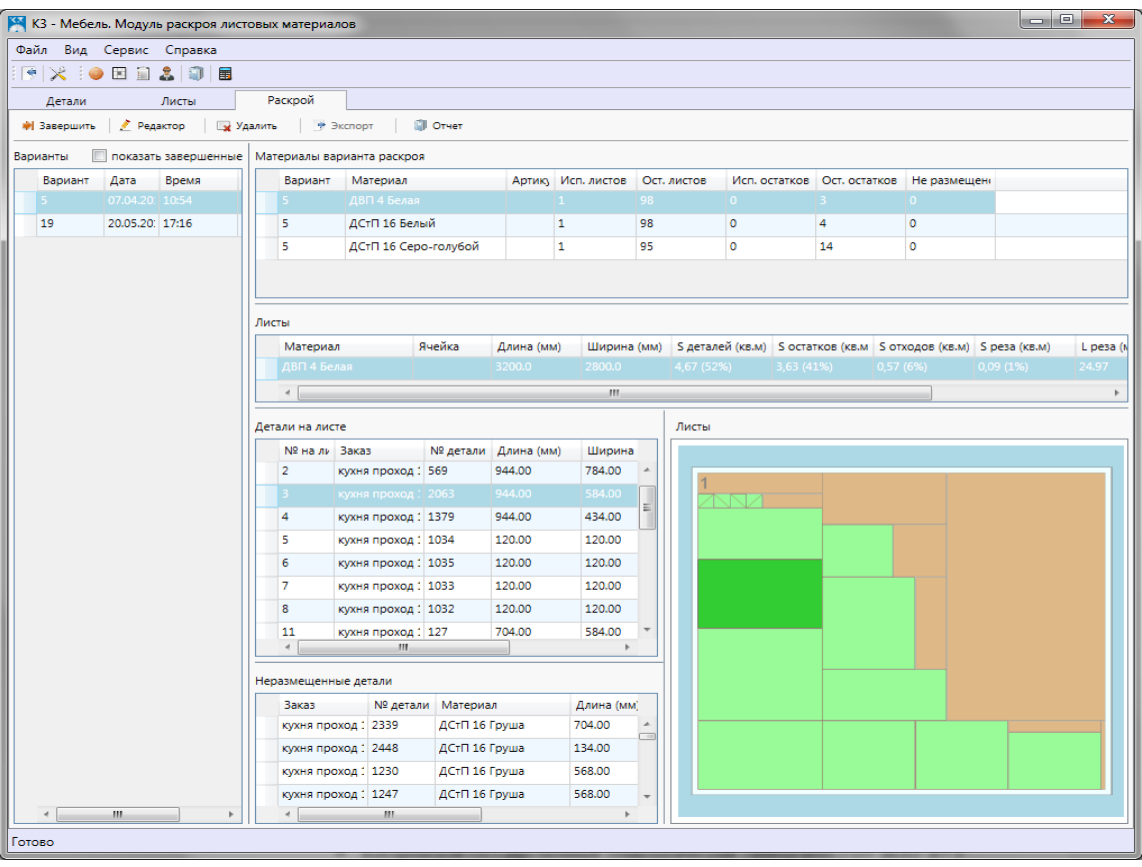

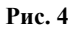

Разработчики Центра «ГеоС» не останавливаются на достигнутых результатах и постоянно работают над улучшением программы, делая её ещё более удобной и функциональной. Это высоко ценится нашими пользователями, среди которых более 1 500 мебельных предприятий по всей России и СНГ.

Центр «ГеоС» активно сотрудничает с учебными заведениями. В настоящее время изучение «К3-Мебель» вошло в обязательную программу ряда вузов и колледжей страны. Программа установлена и её успешно практикуют:

- Московский государственный университет леса;
- Костромской государственный технологический университет;
- Лесосибирский филиал Сибирского государственного технологического университета;
- Петрозаводский государственный университет;
- Муромцевский лесхоз-техникум;
- Тюменский лесотехнический техникум;
- Санкт-Петербургская государственная лесотехническая академия имени С.М. Кирова;
- Колледж строительной индустрии и городского хозяйства, г. Санкт-Петербург;
- Профессиональное училище № 21, г. Северодвинск.

Центр «ГеоС» на льготных условиях предоставляет учебным заведениям адаптированную версию программы, оказывает помощь в подготовке учебных классов и создании благоприятных условий для эффективного изучения программы. Основная цель сотрудничества с профильными заведениями страны – обеспечение высокой профессиональной подготовки специалистов и их последующего карьерного роста в ведущих компаниях, которые уже используют программу «К3-Мебель» в качестве основного рабочего инструмента.

Центр «ГеоС» готов к дальнейшему сотрудничеству с российскими учебными заведениями и оказанию максимальной помощи в подготовке учебного процесса.

УДК 694.143

## **ПОСТАНОВКА ЗАДАЧИ ТЕПЛОПЕРЕНОСА ДЛЯ МОДЕЛИ ТРЕХСЛОЙНОГО КЛЕЕНОГО БРУСА**

# **К.В. Зайцева,**

канд. техн. наук, доцент, ФГБОУ ВПО «КГТУ», г. Кострома, РФ. *kseniya\_zaiceva@mail.ru* 

### **А.А. Титунин,**

д-р техн. наук, профессор, ФГБОУ ВПО «КГТУ», г. Кострома, РФ.

### **А.М. Ибрагимов,**

д-р техн. наук, профессор, ФГБОУ ВПО «КГТУ», г. Кострома, РФ.

*В статье представлена постановка задача теплопереноса для модели трехслойного клееного бруса, содержащего как бессучковую, так и древесину с сучками*

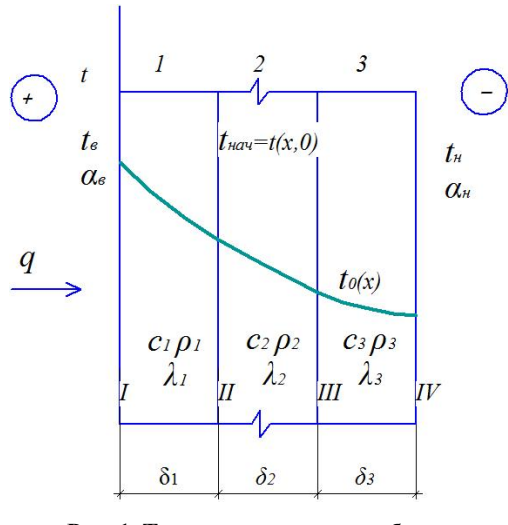

**Рис. 1. Температурное поле в брусе в начальный момент времени**

В настоящее время широкое распространение получили жилые дома из клееного бруса, состоящие из нескольких слоев – ламелей. Древесина – природный материал, который имеет в своем составе как бессучковую древесину, так и участки с сучками, которые располагаются в ламелях.

Как правило, сучок имеет больший коэффициент теплопроводности (λ) и является при теплопереносе своеобразным «мостиком холода» по отношению к бессучковой древесине. На примере трехслойного бруса смоделируем задачу теплопереноса.

При физико-математической постановке задачи о теплопередаче через многослойное ограждение при неустановившемся режиме используем методику и обозначения, приведенные в [1].

Имеем трехслойный брус (рис. 1). На левую плоскость слоя 1 подается тепловой поток q. Правая плоскость слоя 3 граничит с наружной (н) средой. Задача состоит в определении изменения температу-

ры  $t(x,\tau)$  и тепловых потоков  $q(x,\tau)$  во времени  $(\tau)$  и в пространстве по толщине ограждения (x). Точность теплотехнического расчета для строительных конструкций зависит от правильности выбранных значений их теплофизических характеристик. При расчетах обычно используют два основных показателя - коэффициенты: теплопроводности  $(\lambda)$  и объемной теплоемкости (ср). Для линейного уравнения теплопроводности при  $\lambda$  и с $p$ =const вводят коэффициент температуропроводности (а).

$$
a = \lambda / (c\rho). \tag{1}
$$

Для решения задачи необходимо, чтобы были заданы:

- начальные условия, определяющие распределение температуры в толще и на границах ограждения в начальный момент времени;
- уравнения теплопроводности, описывающие процесс передачи тепла через толщу конструкции;
- граничные условия, определяющие условия теплообмена на всех характерных плоскостях.